Subject: Re: MCTrack Posted by Mohammad Al-Turany on Thu, 15 Nov 2007 14:10:02 GMT View Forum Message <> Reply to Message

Hi,

gMC is the global pointer to TGean3/TGeant4. it is created when ever you start a simulation session. As Stefano wrote it is of type TVirtualMC which is the base class for Tgeant3 and TGeant4.

Is it not initialized or what is going wrong?

Mohammad

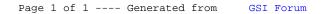